## **Digital Yacht WLN30**

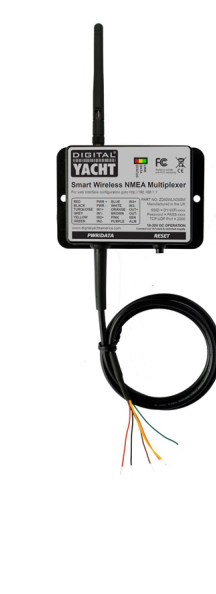

Smartphone, Tablet und PC Integrations mittels WIFI

Bewertung: Noch nicht bewertet **Preis** 318,00 €

318,00 €

[Stellen Sie eine Frage zu diesem Produkt](https://www.segelwelt.at/index.php?option=com_virtuemart&view=productdetails&task=askquestion&virtuemart_product_id=1942&virtuemart_category_id=123&tmpl=component)

Hersteller**[Digital Yacht](https://www.segelwelt.at/index.php?option=com_virtuemart&view=manufacturer&virtuemart_manufacturer_id=110&tmpl=component)** 

## Beschreibung

Der neue WLN30 Smart NMEA Mutiplexer mit WiFi von Digital Yacht bringt die iPad-Integration und die Tablet-Integration noch weiter über Wasser, mit der Möglichkeit sich an bestehende an Bord von GPS-, AIS- und Instrumentensystemen anzuschließen und Daten drahtlos auf ein iPad oder Tablet zu übertragen – Apps, die mit Echtzeitinformationen angezeigt und berechnet werden. Der WLN30 schafft ein sicheres, passwortgeschütztes WLAN-Netz an Bord, um das Boot mit Daten zu bestücken.

Wenn Sie beispielsweise mit einem AIS-System verbunden sind, werden in Echtzeit AIS-Zielpositionen und Identitätsdaten auf detaillierten elektronischen Kartierungen durch kompatible Apps wie NavLink, TimeZero, iAIS, iSailor, Seapilot und Hunderte weitere angezeigt. Das Tablet wird zu einer vollwertigen Funktion Navigationsanzeige.

Der neue WLN30 verfügt über drei NMEA0183-Eingänge und einen NMEA0183-Ausgang, der über seine einfache Browser-Schnittstelle mit 4800 oder 38400 Baudraten programmiert werden kann. Die Daten, die an den drei Eingängen empfangen werden, werden zusammengemischt und an alle drahtlosen Geräte übertragen, die an das drahtlose Netzwerk des WLN30 angeschlossen sind. Die gleichen Multiplexdaten sind auch auf der NMEA 0183-Ausgabe oder im Alternativmodus verfügbar, um Daten aus der drahtlosen Anwendung, wie zum Beispiel nächsten Waypoint oder Autopilot-Daten, an andere NMEA 0183-Geräte weiterzuleiten.

Die gesamte Konfiguration des WLN30 kann über eine eigene einfache Web-Schnittstelle erfolgen, öffnen Sie einfach Ihren Web-Browser, geben Sie die IP-Adresse des WLN30 ein und Sie können Baudraten, Multiplexing-Modus, Netzwerkname, Passwort und AP-Modus einstellen. Es ist keine komplizierte Programmiersoftware oder App erforderlich und Sie können sogar die empfangenen NMEA-Daten im Web-Browser einsehen, um Probleme leicht erkennen zu können.

Der WLN30 unterstützt TCP- und UDP-Netzwerkprotokolle für eine maximale Kompatibilität mit Apps. Wenn Sie die volle bidirektionale Kontrolle eines Autopiloten mit garantierter Datenintegrität haben wollen oder die einzige Person sein wollen, die die Daten erhält, dann wählen Sie TCP. Wenn Sie jedoch die gleichen Daten auf mehreren Geräten erhalten wollen, zum Beispiel einen PC am Chart-Tisch und ein iPad an Deck, dann wählen Sie das UDP-Sendeprotokoll.

Mit den drei NMEA0183-Eingängen können Sie auch unseren SeaTalk to NMEA-Adapter nutzen, um die SeaTalk-Instrumentendaten direkt an den WLN30 oder unser iKonvert-Gateway zu vernetzen, um NMEA 2000-Daten zu verbinden. Funktioniert jetzt mit der beliebten Navionics Boating App für Apple iOS und Android, um GPS- und AIS-Daten auf Ihren Navionics-Charts anzuzeigen.

## **Eigenschaften:**

- Drei Eingänge NMEA 0183 zum WiFi-Multiplexer (4800 Baud oder 38400 Baud)
- Multiplexe Daten über WLAN und NMEA 0183-Ausgabe übertragen
- Web-Schnittstelle für die Einrichtung und Erstprogrammierung
- Baudraten, SSID und Passwort über die Web-Schnittstelle einstellen
- Unterstützt sowohl TCP- als auch UDP- (für mehrere Verbindungen) Protokolle
- Ansicht empfangener NMEA-Daten im Web-Browser für die einfache Fehlersuche von Problemen
- Unterstützt eine birichtungsweisende WLAN-Schnittstelle zur Autopilot-Steuerung
- Voll kompatibel mit beliebten Navigations-Apps und Software
- Einfach zu installieren IPX4 Blackbox-Lösung